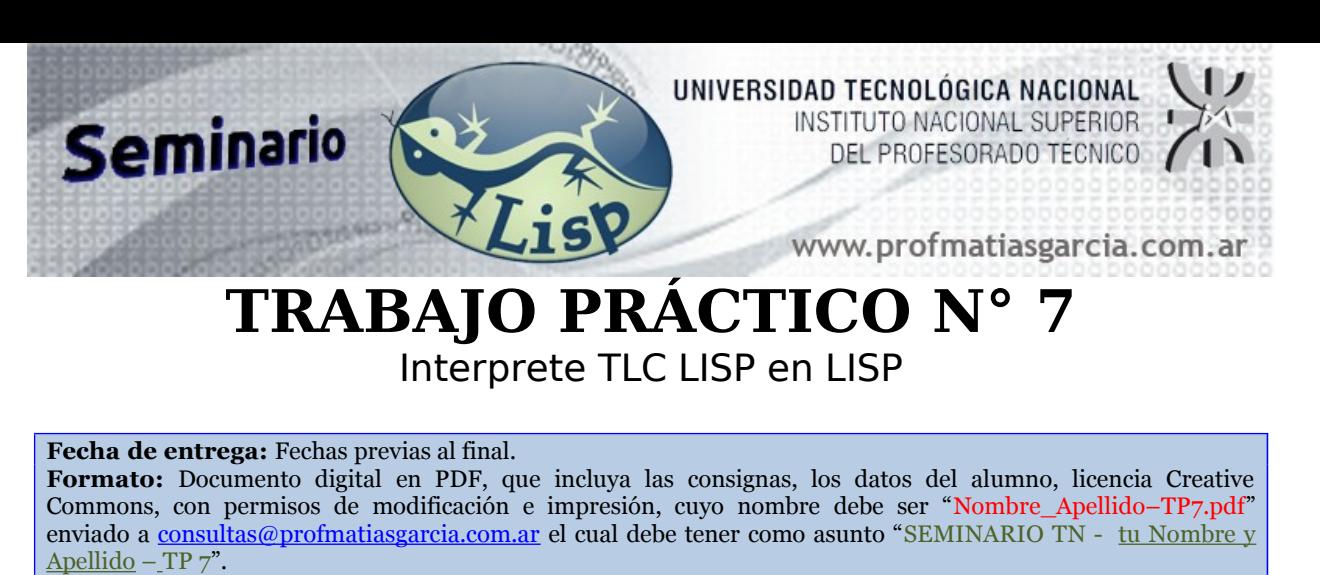

**Ayuda:** En caso de no comprender alguna consigna o tener dudas, puede solicitarse asistencia enviando un email a [consultas@profmatiasgarcia.com.ar](mailto:consultas@profmatiasgarcia.com.ar) con el asunto "SEMINARIO TN Nombre y Apellido TP 7 CONSULTA". **Modalidad:** Individual

## **Interprete de TLC Lisp en Lisp**

Desarrollar en Lisp un intérprete para poder ejecutar programas desarrollados en el mismo lenguaje. **Ejemplos para realizar pruebas:**<br>
;numeros<br>
(eva<sup>1</sup><sup>1</sup>

Prof: Matías E. García Página 1 de

;numeros

 $\text{(eval '2 nil)} > -1$ 

;true false

(eval nil nil) **> ------> nil**

(eval 'nil nil) **> ------> nil**

 $\text{(eval 't nil)} > ---$ 

;asociaciones en el ambiente

(eval 'A '(A 2) ) **> ------> 2**

(eval 'B '(A 2 B 10) **> ------> 10**

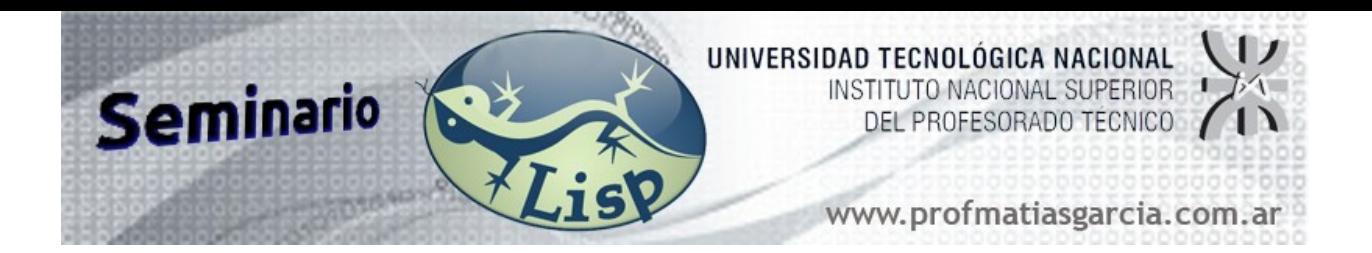

;quote

(eval '(quote A) nil) **> ------> A** (eval '(quote 1) nil) **> ------> 1** (eval '(quote (car a)) nil ) **> ------> (car a)** (eval '(quote ((2 3) (4 5))) ) **>** ------> ((2 3) (4 5))<br>
;and y or<br>
(eval '(and (or t nil) t) nil ) **>** ------> **t**<br>
(eval '(and (or t nil) (or nil nil)) nil) **>** ------><br>
(eval '(or (or t nil) (or nil nil)) ni<sup>l</sup>) **-**<br>

;and y or

(eval '(and (or t nil) t) nil  $) >$  ------>

(eval '(and (or t nil) (or nil nil)) nil)  $\rightarrow$  ------>

(eval '(or (or t nil) (or nil nil)) nil)  $\rightarrow$  ------->

;car + ambiente

(eval '(car (list a 2 3)) '(a 100) ) **> ------> 100**

;cdr + ambiente

(eval '(cdr (list a b c)) '(a 100 b 99 c 98) ) **> ------> (99 98)**

;lambda

(eval '((lambda (x) (\* x 2)) 2) nil ) **> ------> 4**

(eval '((lambda (x y) (+ (\* x 2) y)) 2 4) nil) **> ------> 8**

(eval '(lambda (x) (\* x 2)) nil) **> ------> (lambda (x) (\* x 2))**

(eval '(mapcar (lambda (x) (cons x (cdr '(3 4 5)))) '(1 2 3)) nil) **> ------> ((1 4 5) (2 4 5) (3 4 5))**

;mapcar

(eval '(mapcar 'numberp (quote (4)))) '(t))

(eval '(mapcar 'numberp (quote (4 5 6 nil)))) **> ------> (t t t nil)**

Prof: Matías E. García Página 2 d

(eval '(mapcar 'car (quote ( (2 3) (4 5 ))) )) **> ------> (2 4)**

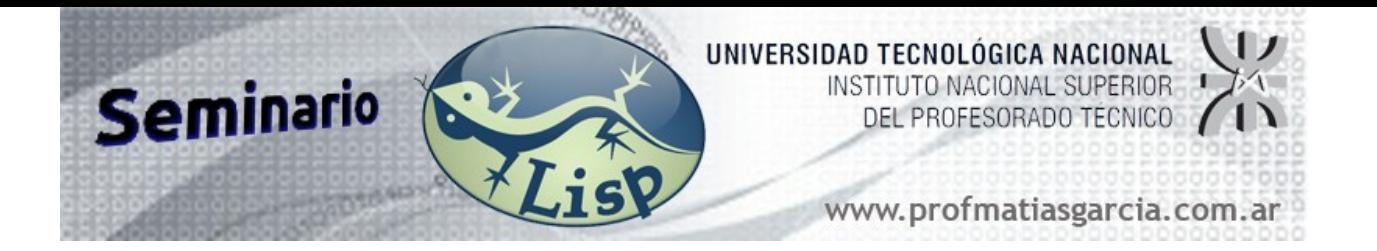

## ;reverse

(cval '(reverse (quote (4 5 6 7))) nil) **> ------>** (**7 6 5 4)**<br>
;funciones<br>
(cval<br>
'(my\_fun (lambda (x) (\* x 2)))<br>
)<br>
> -------> 2<br>
(eval<br>
'(mapcar')

;funciones

(eval

'(my fun 10)

'( my fun (lambda  $(x)$  (\* x 2)))

)

**> ------> 2**

(eval

'(mapcar 'my fun (quote  $(10 2 3 4)$ )'

'( my fun (lambda  $(x)$  (\* x 2))

)

**> ------> (20 4 6 8 )** 

(eval

 '(mapcar 'my\_fun (quote (a b c d))) '(my fun (lambda (x) (\* x 2)) a 10 b 20 c 30 d 40) )

Prof: Matías E. García Página 3 de

**> ------> (20 40 60 80)**

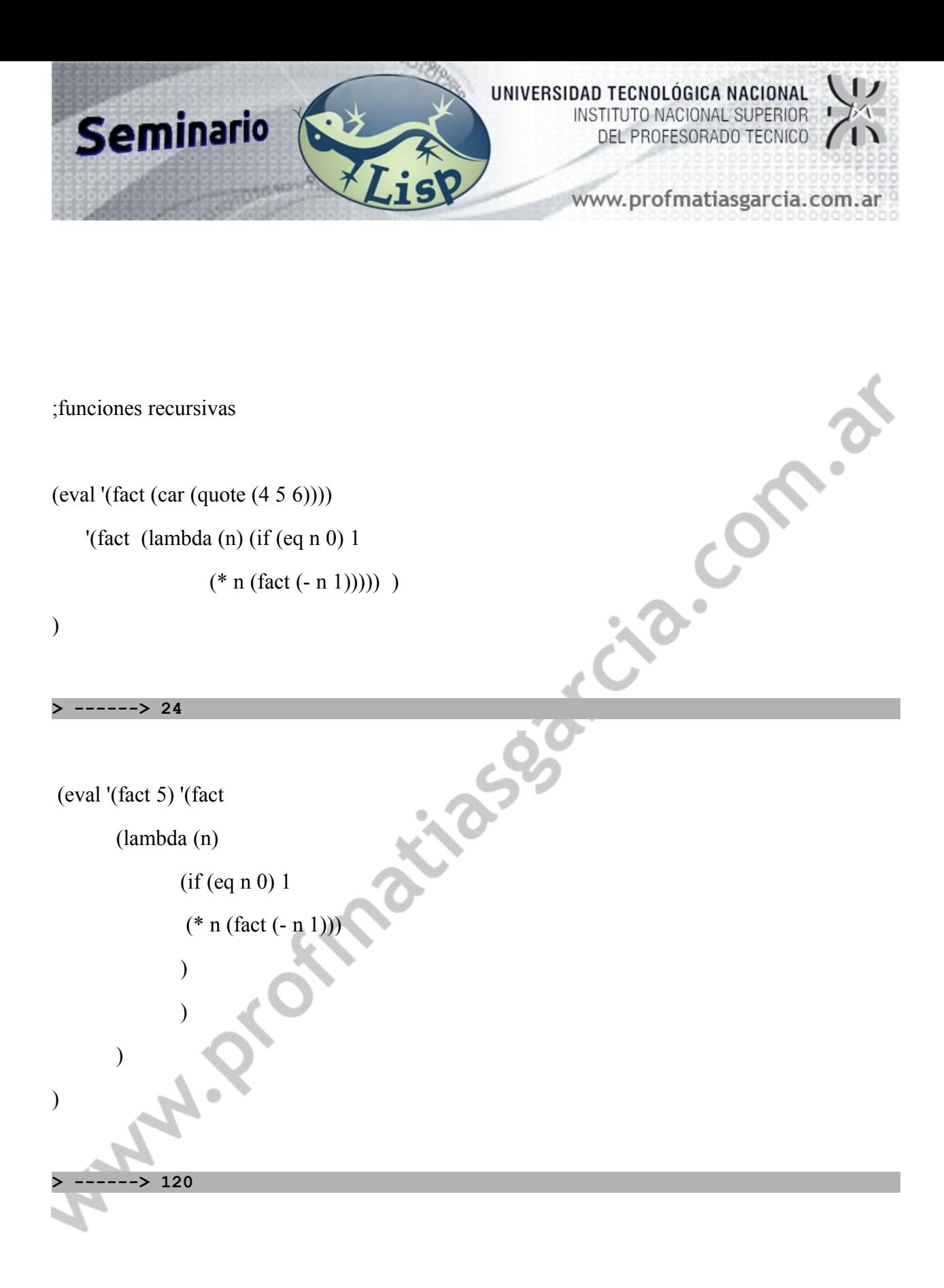

## Prof: Matías E. García Página 4

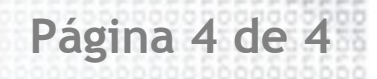